## **Peticiones**

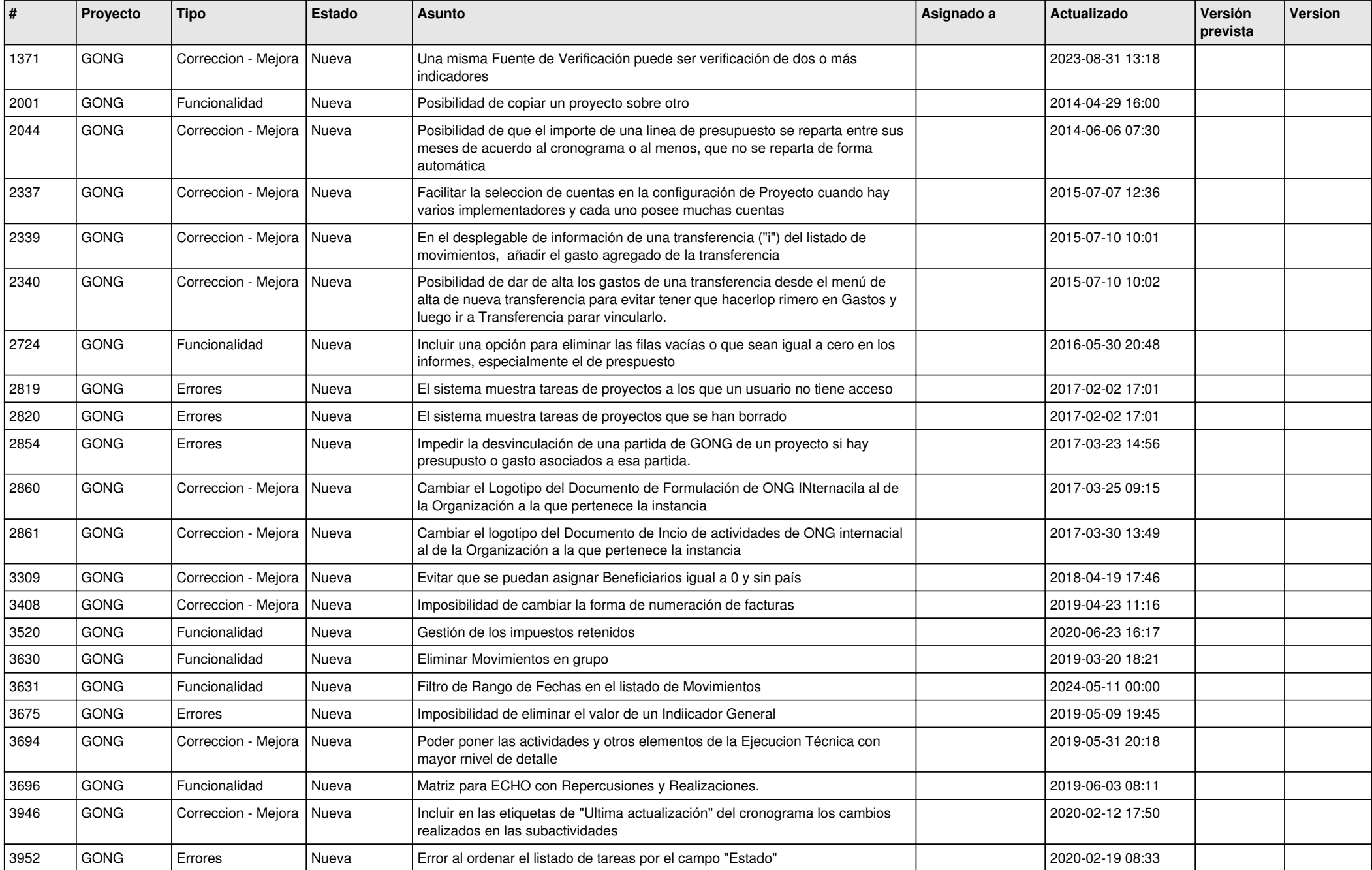

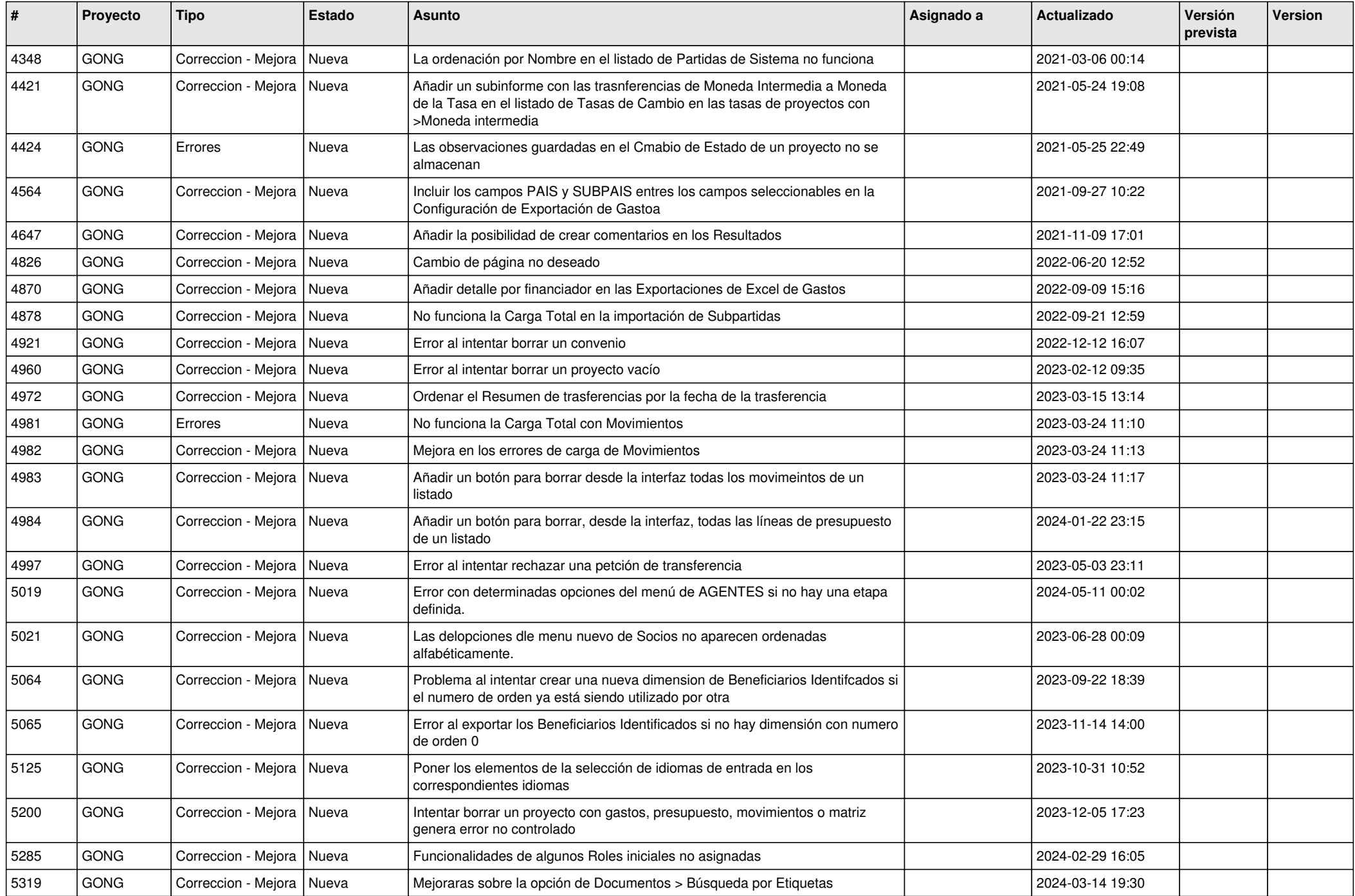

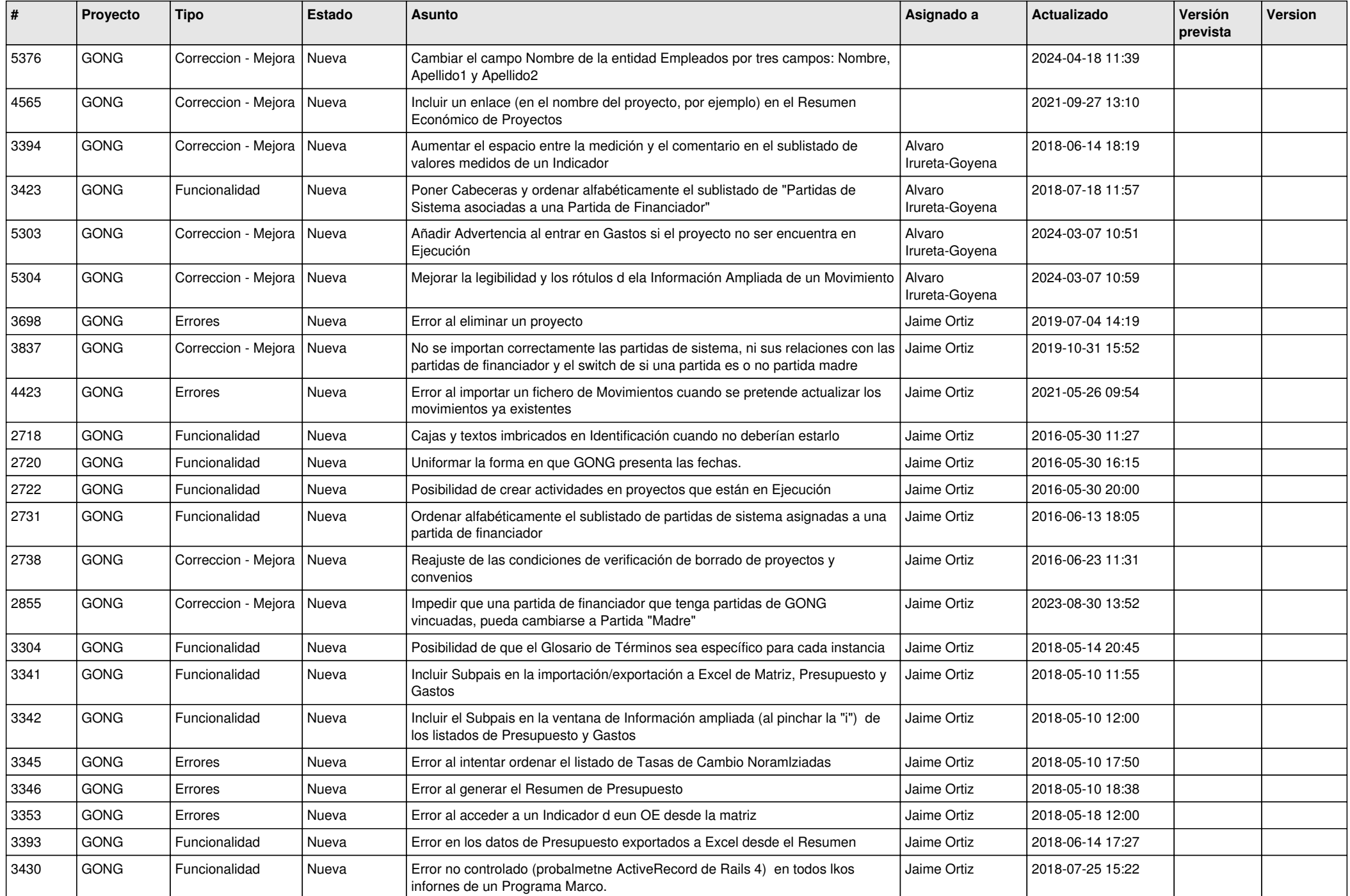

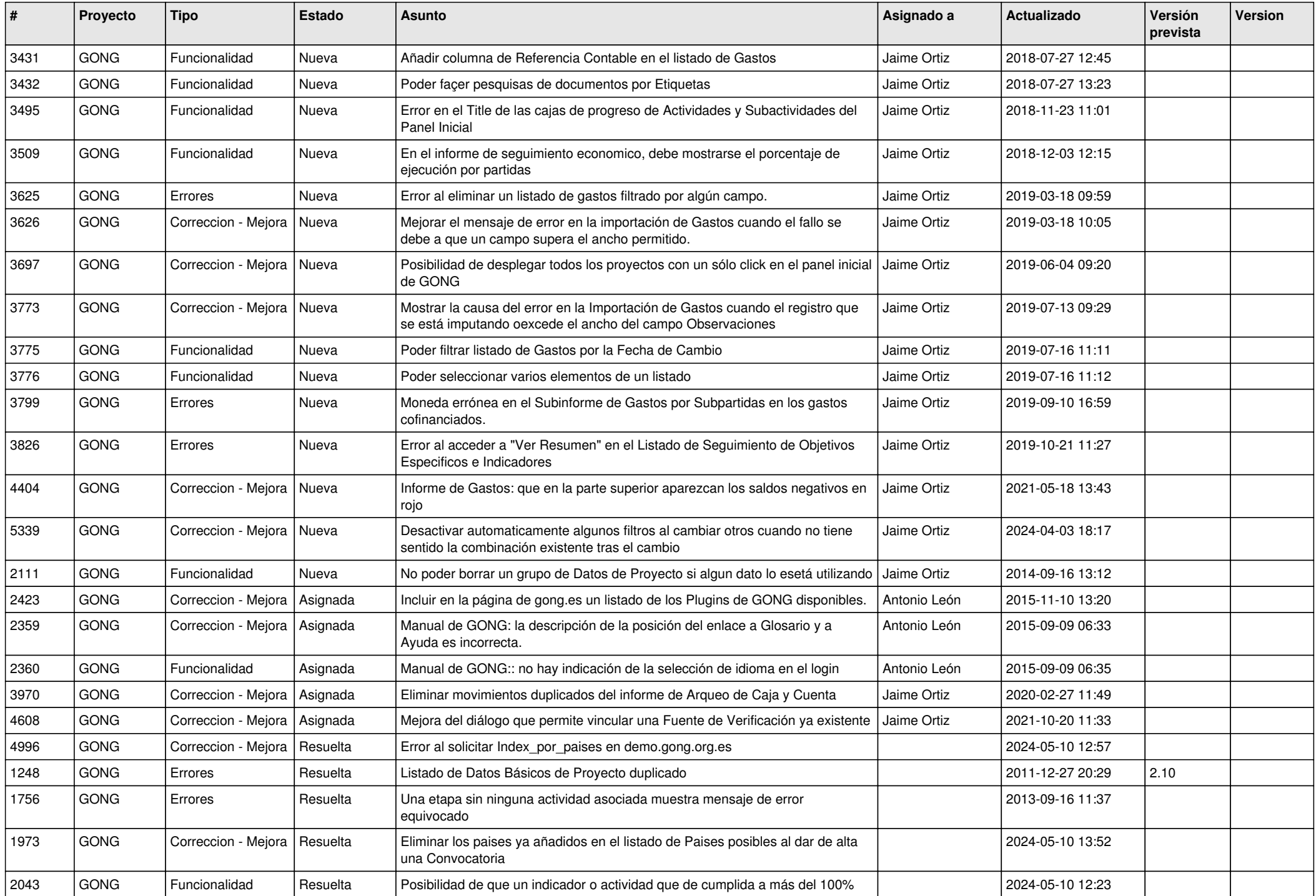

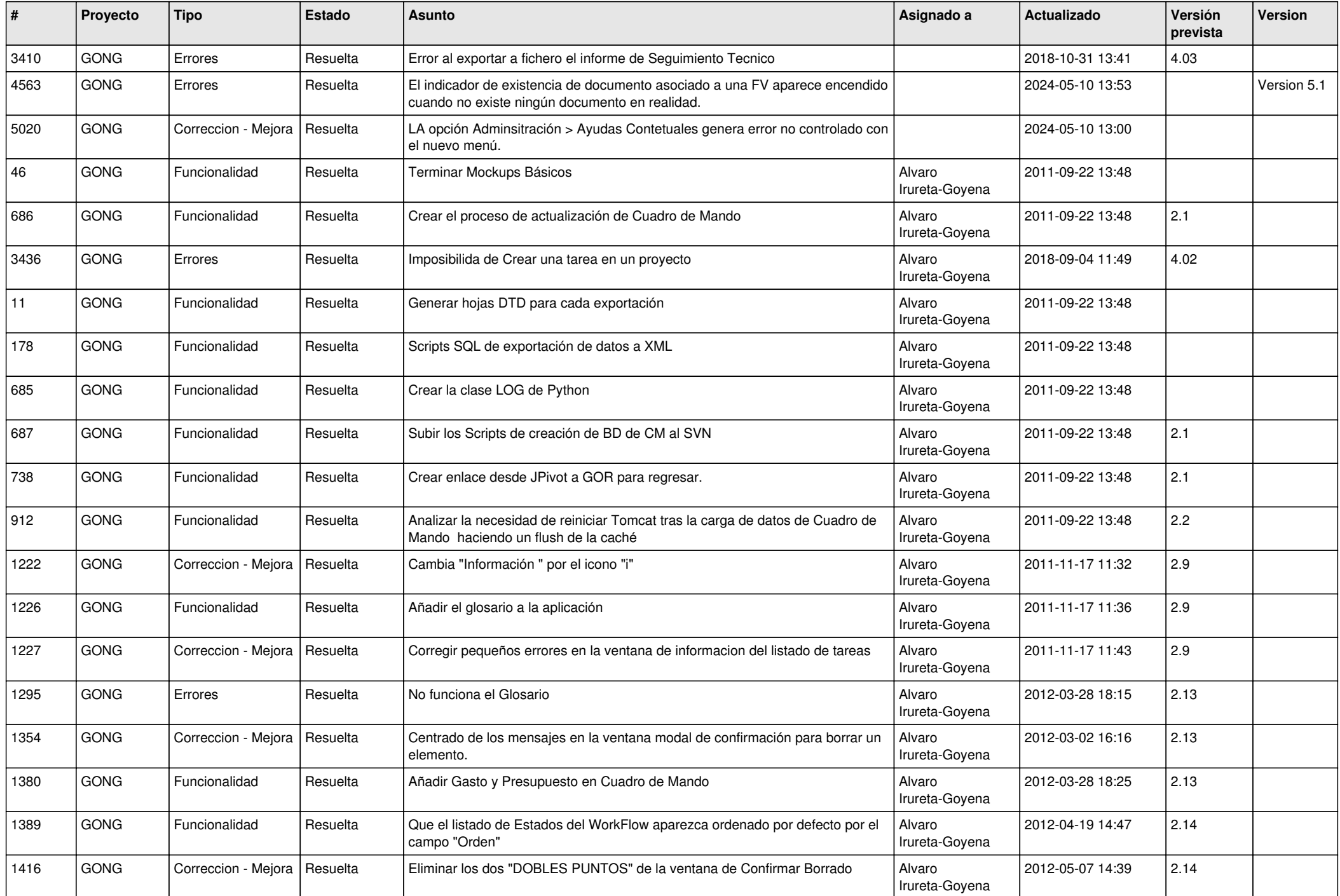

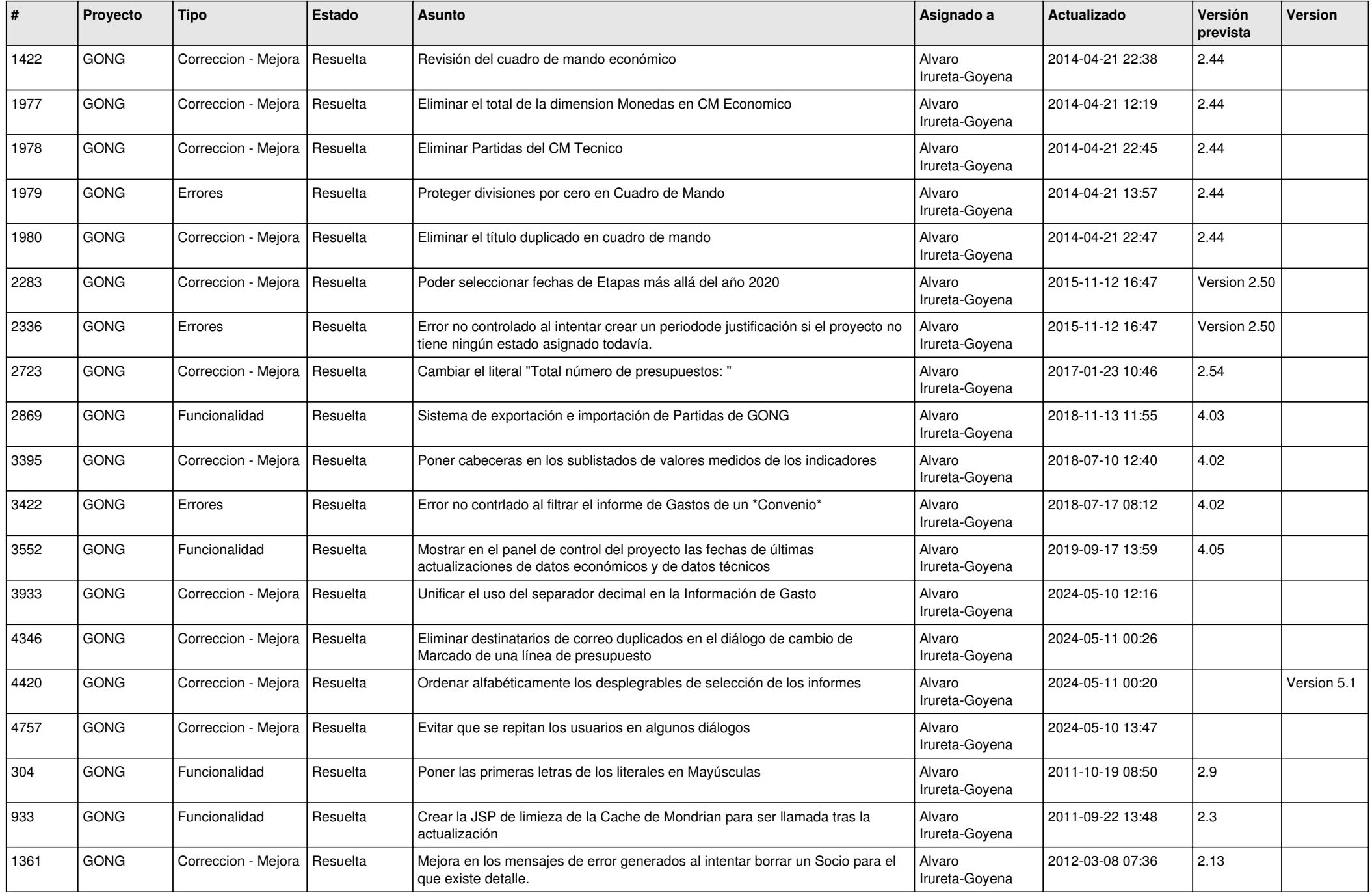

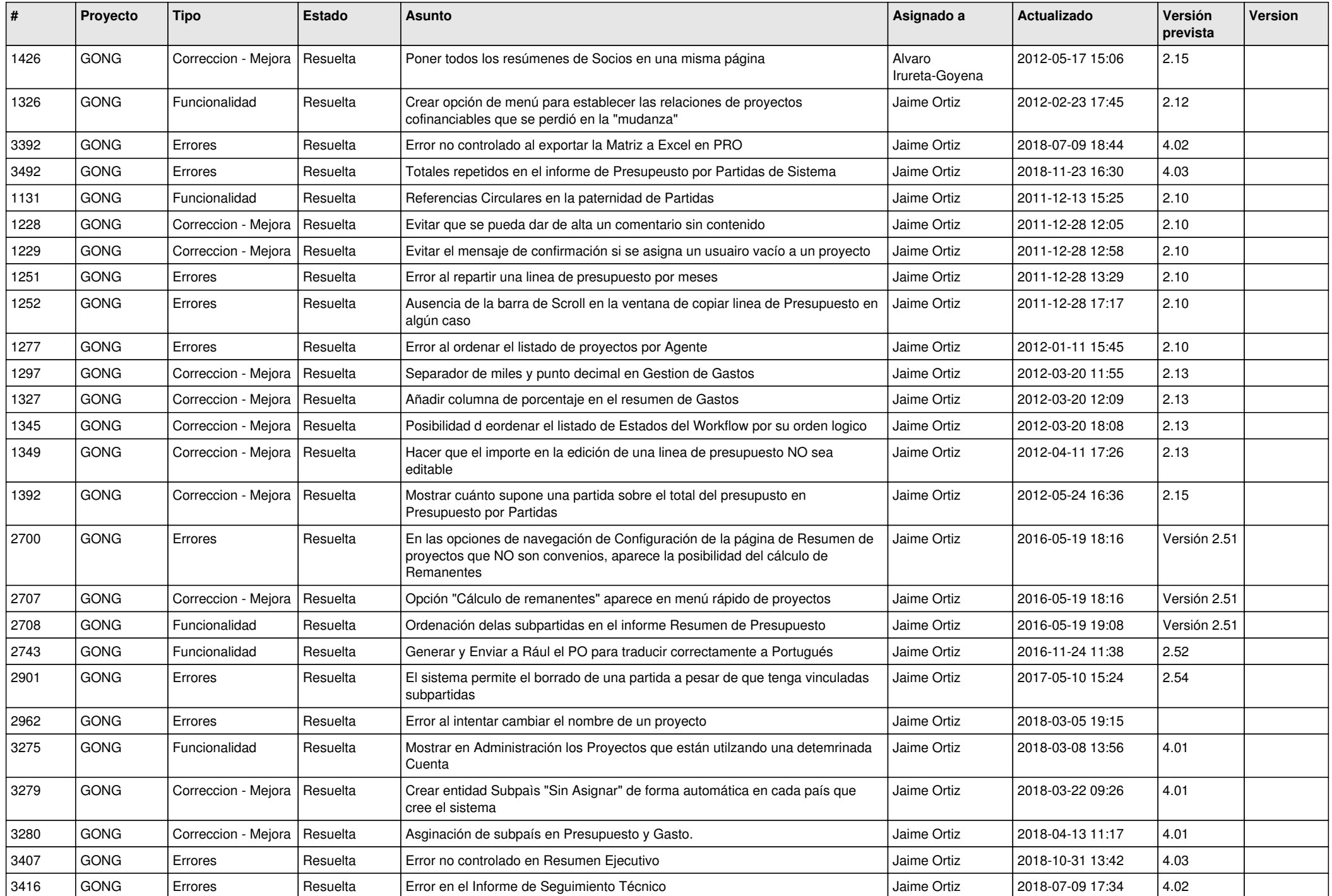

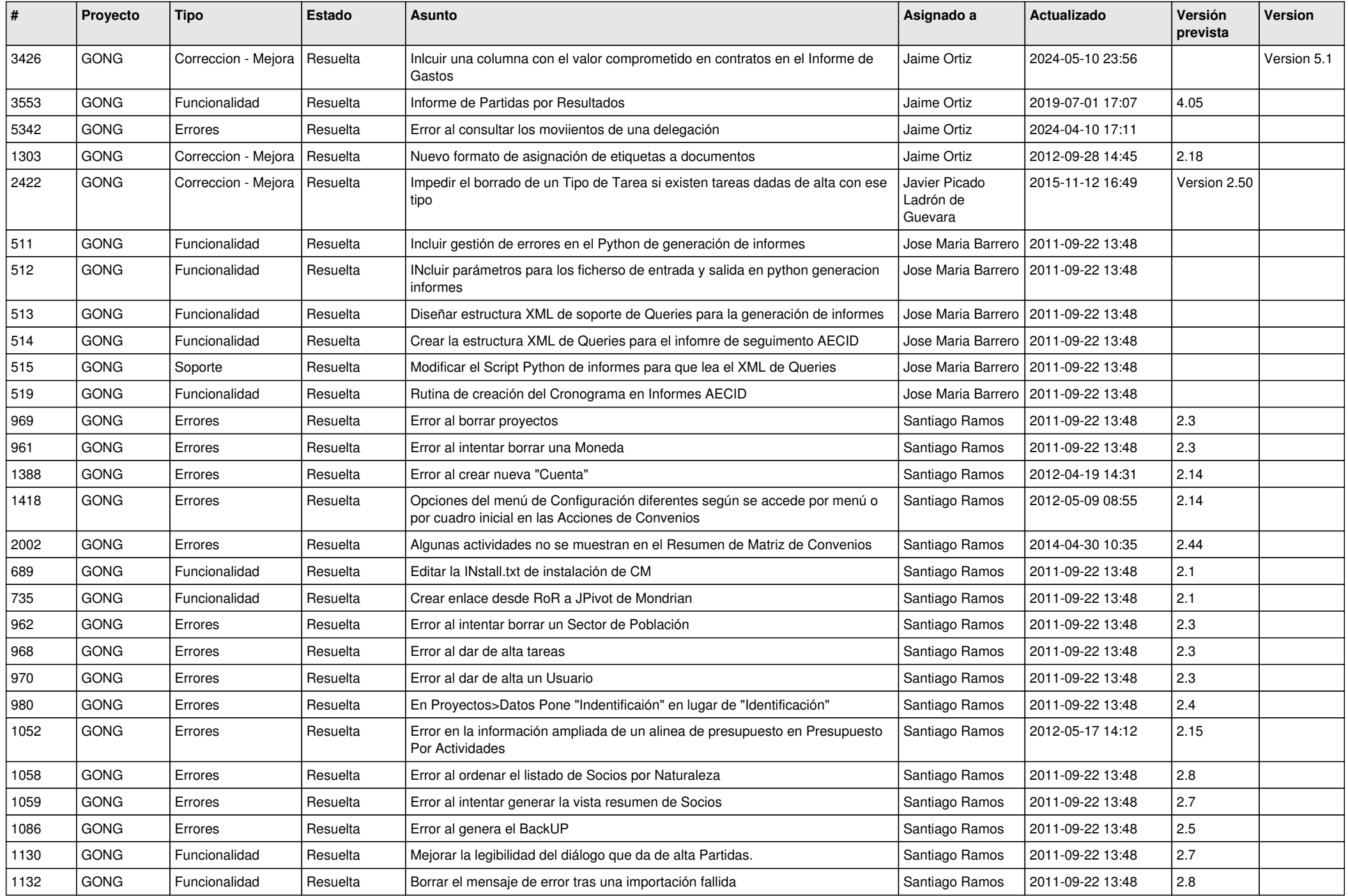

![](_page_8_Picture_504.jpeg)

![](_page_9_Picture_476.jpeg)

![](_page_10_Picture_403.jpeg)

![](_page_11_Picture_411.jpeg)

![](_page_12_Picture_491.jpeg)

![](_page_13_Picture_459.jpeg)

![](_page_14_Picture_447.jpeg)

![](_page_15_Picture_422.jpeg)

![](_page_16_Picture_96.jpeg)